## 生成Linux密码 Subtitle 2022/10/05

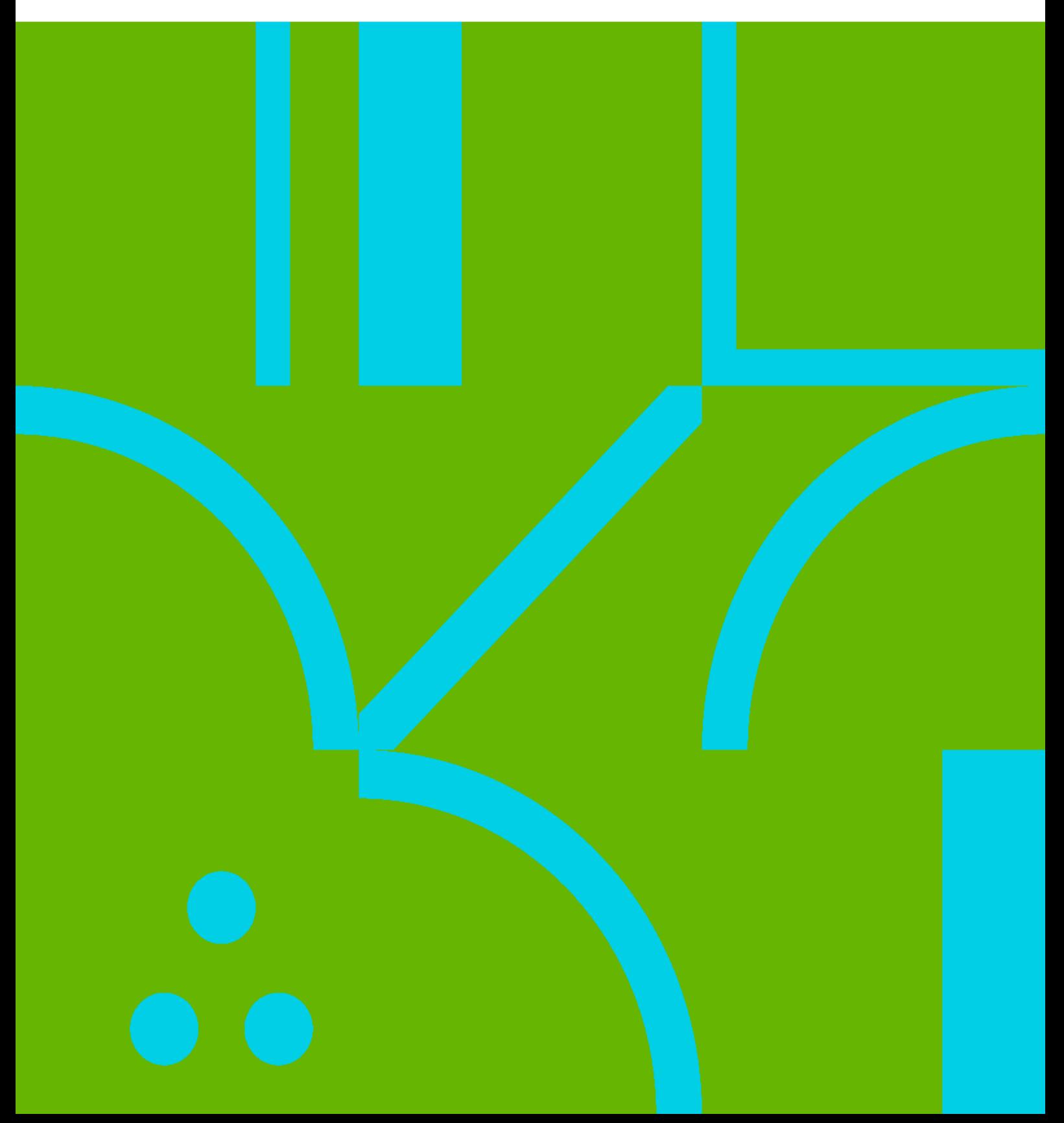

## **Table of Contents**

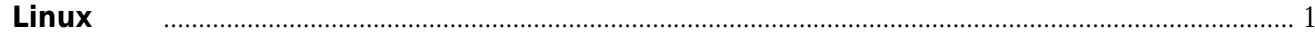

## 生成**Linux**密码

<span id="page-4-0"></span>python3 -c 'import crypt; print(crypt.crypt("test", crypt.mksalt(crypt.METHOD\_SHA512)))'